## 知 ACG做nat hairpin的方法

[ACG1000](https://zhiliao.h3c.com/questions/catesDis/424) **[李瑞](https://zhiliao.h3c.com/User/other/78758)** 2023-10-17 发表

组网及说明 不涉及

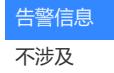

问题描述

ACG产品如何实现nat hairpin功能( 内网设备要用公网地址访问内网服务器的公网地址 )

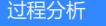

查询手册发现,只需要配置目的转换的时候勾选"发布服务器"即可

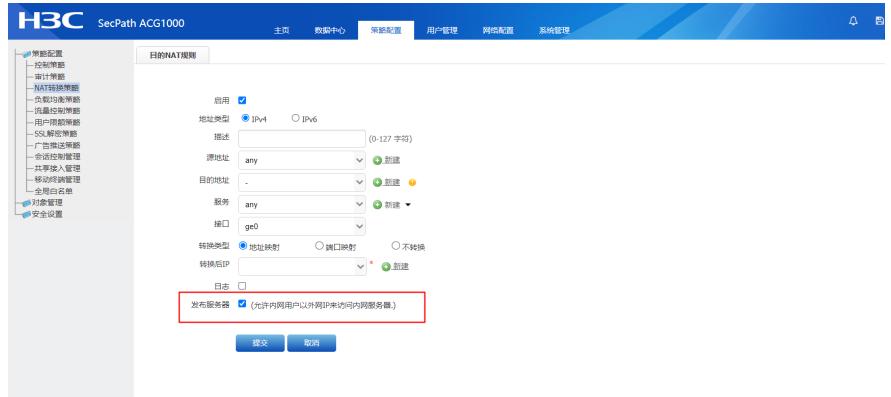

## 解决方法

只需要勾选"发布服务器"

即勾选NAT回流功能,允许内网用户以外网IP来访问内网服务器,开启后此目的NAT匹配不关心报文 入接口,同时会在报文出接口做源NAT转换(先查路由,路由走哪个口出去,就转换成这个口的ip), 转换地址为出接口地址。